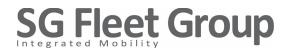

### **Change of Arrangements for FY2021 Annual General Meeting**

#### 19 October 2021

SG Fleet Group Limited ('SG Fleet' / ASX: SGF) advises arrangements for the Company's FY2021 Annual General Meeting ('AGM') will be changed as detailed below to ensure equal access can be provided to all shareholders under current COVID-19 restrictions.

The AGM will take place at the previously advised time of 3PM AEDT on Tuesday 26 October 2021. The AGM will no longer be held at the Barnet Room, Fullerton Hotel, Sydney, but will now be conducted as a virtual meeting.

Shareholders can participate in the meeting using the online platform at <u>http://web.lumiagm.com/389400179</u> via a computer or mobile device. Relevant instructions are included in the Online Shareholders' Meeting Guide 2021 attached to this announcement.

Shareholders are strongly encouraged to lodge their Voting Forms prior to 3PM AEDT on Sunday, 24 October 2021, whether or not they are planning to participate in the virtual meeting.

The Company also encourages shareholders to send any questions relating to the AGM and its resolutions to <u>investorenquiries@sgfleet.com</u> prior to the meeting in order to assist with the provision of timely responses.

This announcement was approved for release by Tawanda Mutengwa, Company Secretary of SG Fleet.

#### For further information, please contact:

Yves Noldus Corporate Services & Investor Relations Executive SG Fleet Group Limited Tel: 02 9494 1095 / 0401 416 686

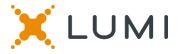

# **ONLINE SHAREHOLDERS' MEETING GUIDE 2021**

### Attending the AGM virtually

If you choose to participate online, you will be able to view a live webcast of the meeting, ask questions and submit your votes in real time.

### To access the meeting:

Visit web.lumiagm.com/389400179 on your computer, tablet or smartphone. You will need the latest version of Chrome, Safari, Edge or Firefox. Please ensure your browser is compatible.

### Meeting ID: 389-400-179

To login you must have your Voting Access Code (VAC) and Postcode or Country Code

The website will be open and available for log in from 2:00pm (AEDT), 26th October 2021

### Using the Lumi AGM platform:

## ACCESS

The 1<sup>st</sup> page of the platform will ask in what capacity you are joining the meeting.

Shareholders or appointed proxies should select

"Shareholder or Proxyholder"

Guests should select "Guest"

# CREDENTIALS

#### Shareholders/Proxys

Your username is your Voting Access Code and your password is your Postcode or Country Code, or, for Non-Australian residents, your 3-letter country code.

Proxy holders should obtain their log in credentials from the registrar by calling 1300 737 760 (within Australia) or +61 2 9290 9600 (outside Australia)

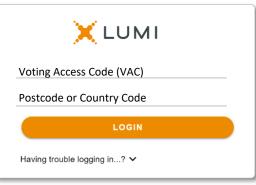

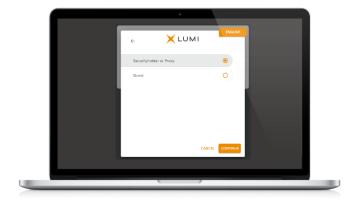

#### <u>Guests</u>

Please enter your name and email address to be admitted into the meeting.

Please note, guests will not be able to ask questions or vote at the meeting.

|            | XLUM | I |  |
|------------|------|---|--|
| First Name |      |   |  |
| Last Name  |      |   |  |
| Email      |      |   |  |
|            |      |   |  |
|            |      |   |  |
|            |      |   |  |

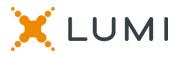

## **NAVIGATION**

Once successfully authenticated, the home page will appear. You can view meeting instructions, ask questions and watch the webcast.

If viewing on a computer the webcast will appear at the side automatically once the meeting has started.

On a mobile device, select the broadcast icon at the bottom of the screen to watch the webcast.

### ୍ଥ BROADCAST ^

During the meeting, mobile users can minimise the webcast at any time by selecting the arrow by the broadcast icon. You will still be able to hear the meeting. Selecting the broadcast icon again will reopen the webcast.

# VOTING

The Chair will open voting on all resolutions at the start of the meeting. Once voting has opened, the voting tab will appear on the navigation bar.

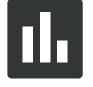

Selecting this tab will open a list of all resolutions and their voting options.

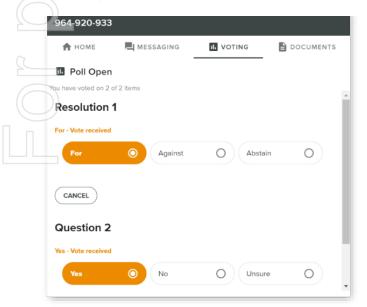

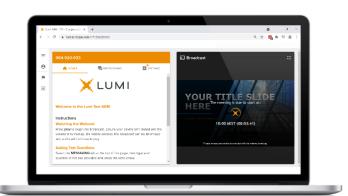

Desktop / Laptop users can watch the webcast full screen, by selecting the full screen icon.

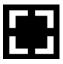

To reduce the webcast to its original size, select the X at the top of the broadcast window.

| 964-920-933                                    | :           |           |           |
|------------------------------------------------|-------------|-----------|-----------|
| 🕈 НОМЕ                                         | 📕 MESSAGING |           | DOCUMENTS |
| Poll Open<br>You have voted on 0<br>Resolution | of 2 items  |           | -         |
| Select a choice.                               | O Against   | O Abstain | 0         |
| CANCEL                                         |             |           |           |
| Question 2                                     |             |           |           |
| Select a choice.                               | O No        | OUnsure   | •         |

To vote, simply select your voting direction from the options displayed on screen. Your selection will change colour and a confirmation message will appear.

To change your vote, simply select another option. If you wish to cancel your vote, please press cancel.

There is no need to press a submit or send button. Your vote is automatically counted.

Voting can be performed at any time during the meeting until the Chair closes the poll.

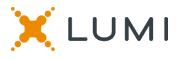

### QUESTIONS

Any shareholder or appointed proxy is eligible to ask questions.

If you would like to ask a question. Select the messaging tab.

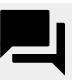

Messages can be submitted at any time from the start of the meeting, up until the Chair closes the Q&A session.

| 9  | 64-920-9    | 933                                               |                  |             |
|----|-------------|---------------------------------------------------|------------------|-------------|
|    | номе        | A MESSAGING                                       | <b>II</b> VOTING | DOCUMENTS   |
|    | l Messa     | ging                                              |                  |             |
| ηđ | Ask a quest | lion                                              |                  | >           |
|    | . Moder     | rator                                             |                  |             |
|    |             | question in the box at<br>ase include the numbe   |                  |             |
|    | beginning   | of your question. Que<br>ted if there are multipl | estions may be m | oderated or |
| 32 |             |                                                   |                  |             |
|    |             | 🗸 Receiv                                          | ved              |             |
| 15 | )           |                                                   |                  | -           |

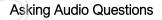

If you are a shareholder or proxy you can ask a verbal question. You will be provided the dial in numbers through the Lumi platform after registering as a shareholder or proxy

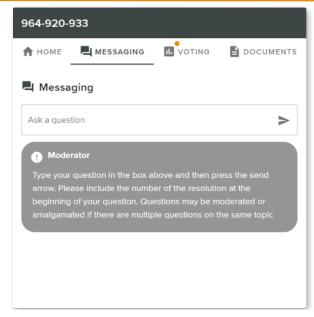

Select the "Ask a Question" box and type in your message.

Once you are happy with your message, select the send icon.

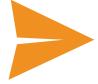

Questions sent via the Lumi platform may be moderated before being sent to the Chair. This is to avoid repetition and remove any inappropriate language.

Once dialled in you will be asked to enter a meeting ID. Please ensure your webcast is muted before joining the call.

You will be asked for a participant pin however simply press # to join the meeting. You will be muted upon entry. To ask a question press \*9 to signal the moderator. Once your question has been answered your line will be muted. Feel free to either hang up or stay on the line. For additional questions press \*9 to signal the operator.

#### Meeting ID: 389-400-179

To login you must have your Voting Access Code (VAC) and Postcode or Country Code

The website will be open and available for log in from 2:00pm (AEDT), 26th October 2021

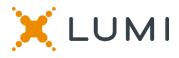

### **Country Codes**

For overseas shareholders, select your country code from the list below and enter it into the password field.

LBR

Liberia

| 5     |
|-------|
|       |
|       |
|       |
|       |
|       |
|       |
|       |
|       |
|       |
|       |
|       |
|       |
|       |
|       |
|       |
|       |
|       |
|       |
|       |
|       |
|       |
|       |
|       |
|       |
|       |
|       |
|       |
|       |
|       |
| na    |
|       |
|       |
|       |
|       |
|       |
|       |
|       |
|       |
|       |
|       |
|       |
|       |
|       |
| ublic |
| ublic |
|       |
| nds   |
|       |
|       |
|       |
|       |
|       |
|       |
| c of  |
| c of  |
| c of  |
| c of  |
| c of  |
| c of  |
| c of  |
| c of  |
| c of  |
| c of  |
| c of  |
| c of  |
| c of  |
| c of  |
|       |
| c of  |
|       |
|       |
|       |

| DZA                                                  | Algeria                                                                                                    |
|------------------------------------------------------|----------------------------------------------------------------------------------------------------|
| ECU                                                  | Ecuador                                                                                                    |
| EGY                                                  | Egypt                                                                                                    |
| ERI                                                  | Eritrea                                                                                                    |
| ESH                                                  | Western Sahara                                                                                                 |
| ESP                                                  | Spain                                                                                                    |
| EST                                                  | Estonia                                                                                                    |
| ETH                                                  | Ethiopia                                                                                                    |
| FIN                                                  | Finland                                                                                                    |
| FJI                                                  | Fiji                                                                                                    |
| FLK                                                  | Falkland Islands (Malvinas)                                                                                    |
| FRA                                                  | France                                                                                                    |
| FRO                                                  | Faroe Islands                                                                                                  |
| FSM                                                  | Micronesia                                                                                                    |
| GAB                                                  | Gabon                                                                                                    |
| GBR                                                  | United Kingdom                                                                                                 |
| -                                                    | Georgia                                                                                                    |
| GEO                                                  |                                                                                                    |
| GGY                                                  | Guernsey                                                                                                    |
| GHA                                                  | Ghana                                                                                                    |
| GIB                                                  | Gibraltar                                                                                                    |
| GIN                                                  | Guinea                                                                                                    |
| GLP                                                  | Guadeloupe                                                                                                    |
| GMB                                                  | Gambia                                                                                                    |
| GNB                                                  | Guinea-Bissau                                                                                                  |
| GNQ                                                  | Equatorial Guinea                                                                                              |
| GRC                                                  | Greece                                                                                                    |
| GRD                                                  | Grenada                                                                                                    |
| GRL                                                  | Greenland                                                                                                    |
| GTM                                                  | Guatemala                                                                                                    |
| GUF                                                  | French Guiana                                                                                                  |
| GUM                                                  | Guam                                                                                                    |
| GUY                                                  | Guyana                                                                                                    |
| HKG                                                  | Hong Kong                                                                                                    |
| HMD                                                  | Heard & Mcdonald Islands                                                                                       |
| HND                                                  | Honduras                                                                                                    |
| HRV                                                  | Croatia                                                                                                    |
| HTI                                                  | Haiti                                                                                                    |
| HUN                                                  | Hungary                                                                                                    |
| IDN                                                  | Indonesia                                                                                                    |
| IMN                                                  | Isle Of Man                                                                                                    |
| IND                                                  | India                                                                                                    |
| IOT                                                  | British Indian Ocean Territory                                                                                 |
| IRL                                                  | Ireland                                                                                                    |
| IRN                                                  | Iran Islamic Republic of                                                                                       |
| IRQ                                                  | Iraq                                                                                                    |
| ISM                                                  | Isle of Man                                                                                                    |
| ISL                                                  | Iceland                                                                                                    |
| ISR                                                  | Israel                                                                                                    |
| ITA                                                  | Italy                                                                                                    |
| JAM                                                  | Jamaica                                                                                                    |
| JEY                                                  | Jersey                                                                                                    |
| JOR                                                  | Jordan                                                                                                    |
| JPN                                                  |                                                                                                    |
|                                                      | Japan                                                                                                    |
| KAZ                                                  | Japan<br>Kazakhstan                                                                                            |
|                                                      |                                                                                                    |
| KAZ                                                  | Kazakhstan                                                                                                    |
| KAZ<br>KEN                                           | Kazakhstan<br>Kenya                                                                                            |
| KAZ<br>KEN<br>KGZ                                    | Kazakhstan<br>Kenya<br>Kyrgyzstan                                                                              |
| KAZ<br>KEN<br>KGZ<br>KHM                             | Kazakhstan<br>Kenya<br>Kyrgyzstan<br>Cambodia                                                                  |
| KAZ<br>KEN<br>KGZ<br>KHM<br>KIR                      | Kazakhstan<br>Kenya<br>Kyrgyzstan<br>Cambodia<br>Kiribati                                                      |
| KAZ<br>KEN<br>KGZ<br>KHM<br>KIR<br>KNA               | Kazakhstan<br>Kenya<br>Kyrgyzstan<br>Cambodia<br>Kiribati<br>St Kitts And Nevis                                |
| KAZ<br>KEN<br>KGZ<br>KHM<br>KIR<br>KNA<br>KOR        | Kazakhstan<br>Kenya<br>Kyrgyzstan<br>Cambodia<br>Kiribati<br>St Kitts And Nevis<br>Korea Republic of           |
| KAZ<br>KEN<br>KGZ<br>KHM<br>KIR<br>KNA<br>KOR<br>KWT | Kazakhstan<br>Kenya<br>Kyrgyzstan<br>Cambodia<br>Kiribati<br>St Kitts And Nevis<br>Korea Republic of<br>Kuwait |

| LBK                                    | Liberia                                                                                                    |
|----------------------------------------|----------------------------------------------------------------------------------------------------|
| LBY                                    | Libyan Arab Jamahiriya                                                                                                    |
| LCA                                    | St Lucia                                                                                                    |
| LIE                                    | Liechtenstein                                                                                                    |
| LKA                                    | Sri Lanka                                                                                                    |
| LSO                                    | Lesotho                                                                                                    |
| LTU                                    | Lithuania                                                                                                    |
| LUX                                    | Luxembourg                                                                                                    |
| LVA                                    | Latvia                                                                                                    |
| MAC                                    | Macao                                                                                                    |
| MAF                                    | St Martin                                                                                                    |
| MAR                                    | Morocco                                                                                                    |
|                                        | Monaco                                                                                                    |
| MDA                                    | Republic Of Moldova                                                                                                    |
| MDG                                    | Madagascar                                                                                                    |
|                                        |                                                                                                    |
| MDV                                    | Maldives                                                                                                    |
| MEX                                    | Mexico                                                                                                    |
| MHL                                    | Marshall Islands                                                                                                    |
| MKD                                    | Macedonia Former Yugoslav                                                                                                    |
|                                        | Rep                                                                                                    |
| MLI                                    | Mali                                                                                                    |
| MLT                                    | Mauritania                                                                                                    |
|                                        | Myanmar                                                                                                    |
| MNE                                    | Montenegro                                                                                                    |
| MNG                                    | Mongolia                                                                                                    |
| MNP                                    | Northern Mariana Islands                                                                                                    |
| MOZ                                    | Mozambique                                                                                                    |
| MRT                                    | Mauritania                                                                                                    |
| MSR                                    | Montserrat                                                                                                    |
| MTQ                                    | Martinique                                                                                                    |
| MUS                                    | Mauritius                                                                                                    |
| MWI                                    | Malawi                                                                                                    |
| MYS                                    | Malaysia                                                                                                    |
| MYT                                    | Mayotte                                                                                                    |
| NAM                                    | Namibia                                                                                                    |
| NCL                                    | New Caledonia                                                                                                    |
|                                        |                                                                                                    |
| NER                                    | Niger                                                                                                    |
| NFK                                    | Norfolk Island                                                                                                    |
| NGA                                    | Nigeria                                                                                                    |
| NIC                                    | Nicaragua                                                                                                    |
| NIU                                    | Niue                                                                                                    |
| NLD                                    | Netherlands                                                                                                    |
| NOR                                    | Norway Montenegro                                                                                                    |
| NPL                                    | Nepal                                                                                                    |
| NRU                                    | Nauru                                                                                                    |
| NZL                                    | New Zealand                                                                                                    |
| OMN (                                  | Oman                                                                                                    |
| PAK                                    | Pakistan                                                                                                    |
| PAN                                    | Panama                                                                                                    |
| PCN                                    | Pitcairn Islands                                                                                                    |
| PER                                    | Peru                                                                                                    |
| PHL                                    | Philippines                                                                                                    |
| PLW                                    | Palau                                                                                                    |
| PNG                                    | Papua New Guinea                                                                                                    |
| POL                                    | rupuu new dunieu                                                                                                    |
|                                        | Poland                                                                                                    |
|                                        | Poland                                                                                                    |
| PRI                                    | Puerto Rico                                                                                                    |
|                                        | Puerto Rico<br>Korea Dem Peoples Republic                                                                                        |
| PRI<br>PRK                             | Puerto Rico<br>Korea Dem Peoples Republic<br>of                                                                                  |
| PRI<br>PRK<br>PRT                      | Puerto Rico<br>Korea Dem Peoples Republic<br>of<br>Portugal                                                                      |
| PRI<br>PRK<br>PRT<br>PRY               | Puerto Rico<br>Korea Dem Peoples Republic<br>of<br>Portugal<br>Paraguay                                                          |
| PRI<br>PRK<br>PRT                      | Puerto Rico<br>Korea Dem Peoples Republic<br>of<br>Portugal                                                                      |
| PRI<br>PRK<br>PRT<br>PRY<br>PSE        | Puerto Rico<br>Korea Dem Peoples Republic<br>of<br>Portugal<br>Paraguay<br>Palestinian Territory<br>Occupied                     |
| PRI<br>PRK<br>PRT<br>PRY<br>PSE<br>PYF | Puerto Rico<br>Korea Dem Peoples Republic<br>of<br>Portugal<br>Paraguay<br>Palestinian Territory<br>Occupied<br>French Polynesia |
| PRI<br>PRK<br>PRT<br>PRY<br>PSE        | Puerto Rico<br>Korea Dem Peoples Republic<br>of<br>Portugal<br>Paraguay<br>Palestinian Territory<br>Occupied                     |

| ROU | Romania                      |
|-----|------------------------------|
| RUS | Russian Federation           |
| RWA | Rwanda                       |
| SAU | Saudi Arabia Kingdom Of      |
| SDN | Sudan                        |
| SEN | Senegal                      |
| SGP | Singapore                    |
| SGS | Sth Georgia & Sth Sandwich   |
|     | Isl                          |
| SHN | St Helena                    |
| SJM | Svalbard & Jan Mayen         |
| SLB | Solomon Islands              |
| SCG | Serbia & Outlying            |
| SLE | Sierra Leone                 |
| SLV | El Salvador                  |
| SMR | San Marino                   |
| SOM | Somalia                      |
| SPM | St Pierre And Miquelon       |
| SRB | Serbia                       |
| STP | Sao Tome And Principe        |
| SUR | Suriname                     |
| SVK | Slovakia                     |
| SVN | Slovenia                     |
| SWE | Sweden                       |
| SWZ | Swaziland                    |
| SYC | Seychelles                   |
| SYR | Syrian Arab Republic         |
| TCA | Turks & Caicos Islands       |
| TCD | Chad                         |
| TGO | Togo                         |
| THA | Thailand                     |
| TJK | Tajikistan                   |
| TKL | Tokelau                      |
| ткм | Turkmenistan                 |
| TLS | Timor-Leste                  |
| TMP | East Timor                   |
| TON | Tonga                        |
| тто | Trinidad & Tobago            |
| TUN | Tunisia                      |
| TUR | Turkey                       |
| TUV | Tuvalu                       |
| TWN | Taiwan                       |
| TZA | Tanzania United Republic of  |
| UGA | Uganda                       |
| UKR | Ukraine                      |
| UMI | United States Minor          |
| URY | Uruguay                      |
| USA | United States of America     |
| UZB | Uzbekistan                   |
| VNM | Vietnam                      |
| VUT | Vanuatu                      |
| WLF | Wallis & Futuna              |
| WSM | Samoa                        |
| YEM | Yemen                        |
| YMD | Yemen Democratic             |
| YUG | Yugoslavia Socialist Fed Rep |
| ZAF | South Africa                 |
| ZAR | Zaire                        |
| ZMB | Zambia                       |
| ZWE | Zimbabwe                     |
|     |                              |